## **Error Case #1: Compiling error in line 281 of the "build.xml" Ant file.**

As the the documentation at [http://docs.appcelerator.com/titanium/2.0/#!/guide/Android\\_Module\\_Development\\_Gu](http://docs.appcelerator.com/titanium/2.0/)i de says, I followed these steps, first preparing all the workspace then I created a default example that has "Titanium IDE". When I'm trying to compile the module an error appears and the compiling process stops. I don't know what to do to resolve this problem. I'm compiling whit "Ant Debug" process and this is the console output:

Buildfile: C:\Users\xEdushx\Documents\titanium workspace mod\example module\build.xml python.set.exec: python.check: [echo] Testing for Python [exec] Python 3.3.2 init: process.annotations: generate.v8.bindings: [java] Generating C:\Users\xEdushx\Documents\titanium\_workspace\_mod\example\_module\build\generated\jni\com.mplus.example.Example Proxy.h [java] Generating C:\Users\xEdushx\Documents\titanium\_workspace\_mod\example\_module\build\generated\jni\com.mplus.example.Example Proxy.cpp [java] Generating C:\Users\xEdushx\Documents\titanium\_workspace\_mod\example\_module\build\generated\jni\com.mplus.example.Example ModuleModule.h [java] Generating C:\Users\xEdushx\Documents\titanium\_workspace\_mod\example\_module\build\generated\jni\com.mplus.example.Example ModuleModule.cpp [exec] Traceback (most recent call last): [exec] File "C:\Users\xEdushx\AppData\Roaming\Titanium\mobilesdk\win32\3.1.1.GA\module\android\bootstrap.py", line 384, in <module> [exec] main()<br>[exec] File  $[exec]$ "C:\Users\xEdushx\AppData\Roaming\Titanium\mobilesdk\win32\3.1.1.GA\module\android\bootstrap.py", line 353, in main [exec] from manifest import Manifest<br>[exec] File "C:\Users\xEdushx\AppData\ File "C:\Users\xEdushx\AppData\Roaming\Titanium\mobilesdk\win32\3.1.1.GA\manifest.py", line 4, in <module><br>[exec] from StringIO import StringIO [exec] ImportError: No module named 'StringIO' generate.bindings: pre.compile: js.compile: ndk.build: [copy] Copying 11 files to C:\Users\xEdushx\AppData\Local\Temp\xEdushx\example\_module-generated [exec] jni/Android.mk:32: warning: overriding commands for target `C:/Users/xEdushx/AppData/Local/Temp/xEdushx/example\_module-generated/KrollGeneratedBindings.cpp' [exec] jni/Android.mk:32: warning: ignoring old commands for target `C:/Users/xEdushx/AppData/Local/Temp/xEdushx/example\_module-generated/KrollGeneratedBindings.cpp' [exec] jni/Android.mk:35: warning: overriding commands for target `C:/Users/xEdushx/AppData/Local/Temp/xEdushx/example\_module-generated/BootstrapJS.cpp' [exec] jni/Android.mk:35: warning: ignoring old commands for target `C:/Users/xEdushx/AppData/Local/Temp/xEdushx/example\_module-generated/BootstrapJS.cpp' [exec] jni/Android.mk:32: warning: overriding commands for target `C:/Users/xEdushx/AppData/Local/Temp/xEdushx/example\_module-generated/KrollGeneratedBindings.cpp' [exec] jni/Android.mk:32: warning: ignoring old commands for target `C:/Users/xEdushx/AppData/Local/Temp/xEdushx/example\_module-generated/KrollGeneratedBindings.cpp' [exec] jni/Android.mk:35: warning: overriding commands for target `C:/Users/xEdushx/AppData/Local/Temp/xEdushx/example\_module-generated/BootstrapJS.cpp' [exec] jni/Android.mk:35: warning: ignoring old commands for target `C:/Users/xEdushx/AppData/Local/Temp/xEdushx/example\_module-generated/BootstrapJS.cpp' [exec] Android NDK: WARNING:jni/Android.mk:com.mplus.example: non-system libraries in linker flags: - 1kroll-v8<br>
[exec] Android NDK: [exec] Android NDK: This is likely to result in incorrect builds. Try using LOCAL\_STATIC\_LIBRARIES<br>[exec] Android NDK: or LOCAL\_SHARED\_LIBRARIES instead to list the library dependencies of the or LOCAL\_SHARED\_LIBRARIES instead to list the library dependencies of the [exec] Android NDK: current module [exec] Android NDK: WARNING:jni/Android.mk:com.mplus.example: non-system libraries in linker flags: - 1kroll-v8<br>[exec] Android NDK: [exec] Android NDK: This is likely to result in incorrect builds. Try using LOCAL\_STATIC\_LIBRARIES<br>[exec] Android NDK: or LOCAL SHARED LIBRARIES instead to list the library dependencies of the [exec] Android NDK: or LOCAL\_SHARED\_LIBRARIES instead to list the library dependencies of the library dependencies of the current module

```
 [exec] Android NDK: WARNING:jni/Android.mk:com.mplus.example: non-system libraries in linker flags: -
1kroll-v8<br>[exec] Android NDK:
 [exec] Android NDK: This is likely to result in incorrect builds. Try using LOCAL_STATIC_LIBRARIES 
 [exec] Android NDK: or LOCAL_SHARED_LIBRARIES instead to list the library dependencies of the 
      [exec] Android NDK: current module
       [exec] "Compile++ thumb : com.mplus.example <= com.mplus.example.ExampleModuleModule.cpp
      [exec] In file included from jni/com.mplus.example.ExampleModuleModule.cpp:12:0:
       [exec] 
C:\Users\xEdushx\AppData\Roaming\Titanium\mobilesdk\win32\3.1.1.GA/android/native/include/AndroidUtil.h: In 
destructor 'titanium::LogTimer::~LogTimer()':
       [exec] 
C:\Users\xEdushx\AppData\Roaming\Titanium\mobilesdk\win32\3.1.1.GA/android/native/include/AndroidUtil.h:57:3:<br>warning: format '%d' expects argument of type 'int', but argument 5 has type 'long int' [-Wformat]<br>[<u>exec]</u> jni/
v8::Handle<v8::Value> com::mplus::example::ExampleModuleModule::example(const v8::Arguments&)
       [exec] jni/com.mplus.example.ExampleModuleModule.cpp:130:4: error: format not a string literal and no 
format arguments [-Werror=format-security]
 [exec] jni/com.mplus.example.ExampleModuleModule.cpp: In static member function 'static 
v8::Handle<v8::Value> com::mplus::example::ExampleModuleModule::getter_exampleProp(v8::Local<v8::String>, 
const v8::AccessorInfo&)':
     [exec] jni/com.mplus.example.ExampleModuleModule.cpp:185:4: error: format not a string literal and no
format arguments [-Werror=format-security]
       [exec] jni/com.mplus.example.ExampleModuleModule.cpp: In static member function 'static void 
com::mplus::example::ExampleModuleModule::setter_exampleProp(v8::Local<v8::String>, v8::Local<v8::Value>, 
const v8::AccessorInfo&)':
       [exec] jni/com.mplus.example.ExampleModuleModule.cpp:244:4: error: format not a string literal and no 
format arguments [-Werror=format-security]
 [exec] cc1plus.exe: some warnings being treated as errors
 [exec] make: *** [C:\Users\xEdushx\AppData\Local\Temp\xEdushx/example_module-
generated/obj/local/armeabi/objs/com.mplus.example/com.mplus.example.ExampleModuleModule.o] Error 1
BUILD FAILED
C:\Users\xEdushx\AppData\Roaming\Titanium\mobilesdk\win32\3.1.1.GA\module\android\build.xml:326: The following 
error occurred while executing this line:
```
C:\Users\xEdushx\AppData\Roaming\Titanium\mobilesdk\win32\3.1.1.GA\module\android\build.xml:281: exec returned: 2

Total time: 2 seconds

I'm working with:

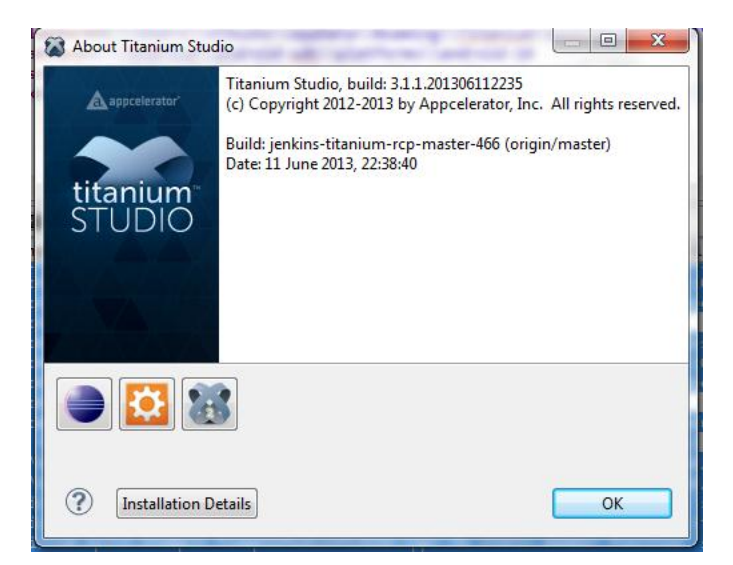

And Android 2.3.3 (Android 10), Python 3.3.2, all of this running over Microsoft Windows 7 Professional 64Bits Operating System.

## **Error Case #2: Error when running an application (includes modules) in Samsung ICE mobile.**

I tried to resolve "Error Case #1" modifying the "build.xml" file as next:

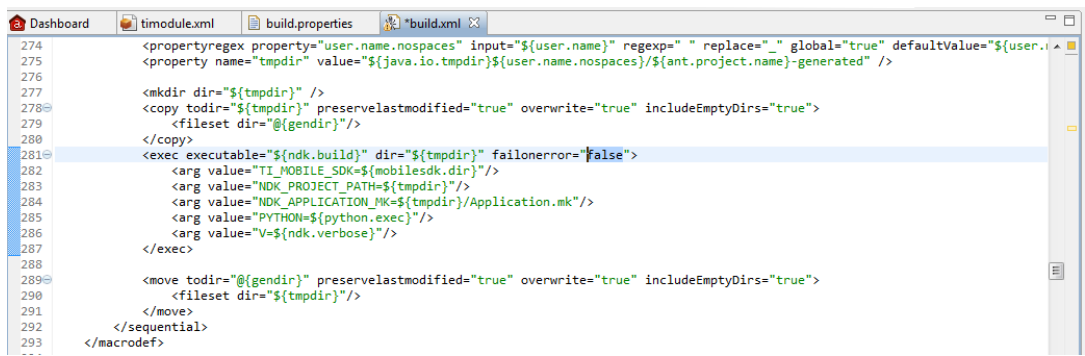

I changed the "failonerror" value to "false" in line 281 (that's not a solution but I could compile the module).

Then I proceeded to install the new module to Titanium.

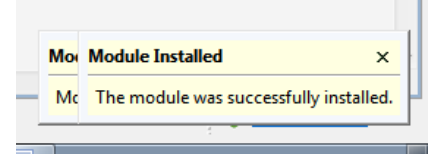

With the new module already installed I tried to use it in an Android application called Courier.

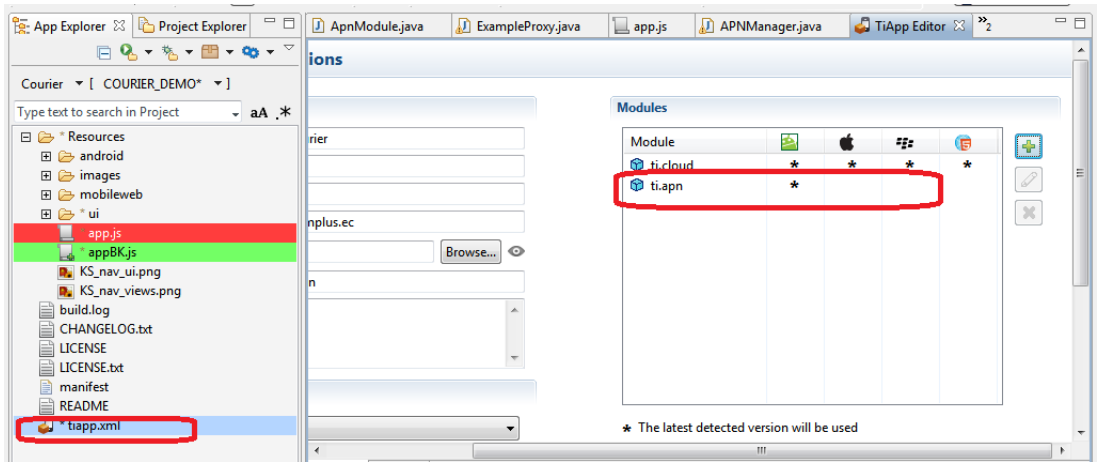

## To consume this module:

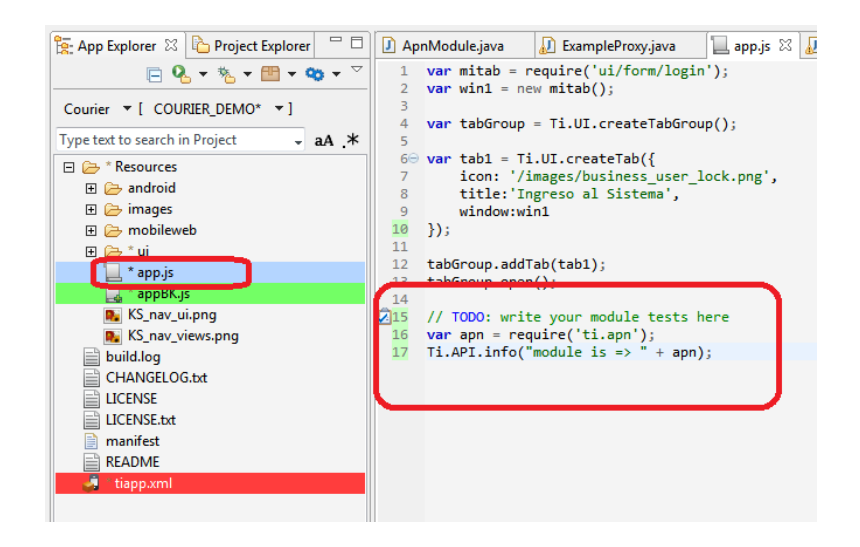

When I was trying to "Debug" the application, an error appeared again:

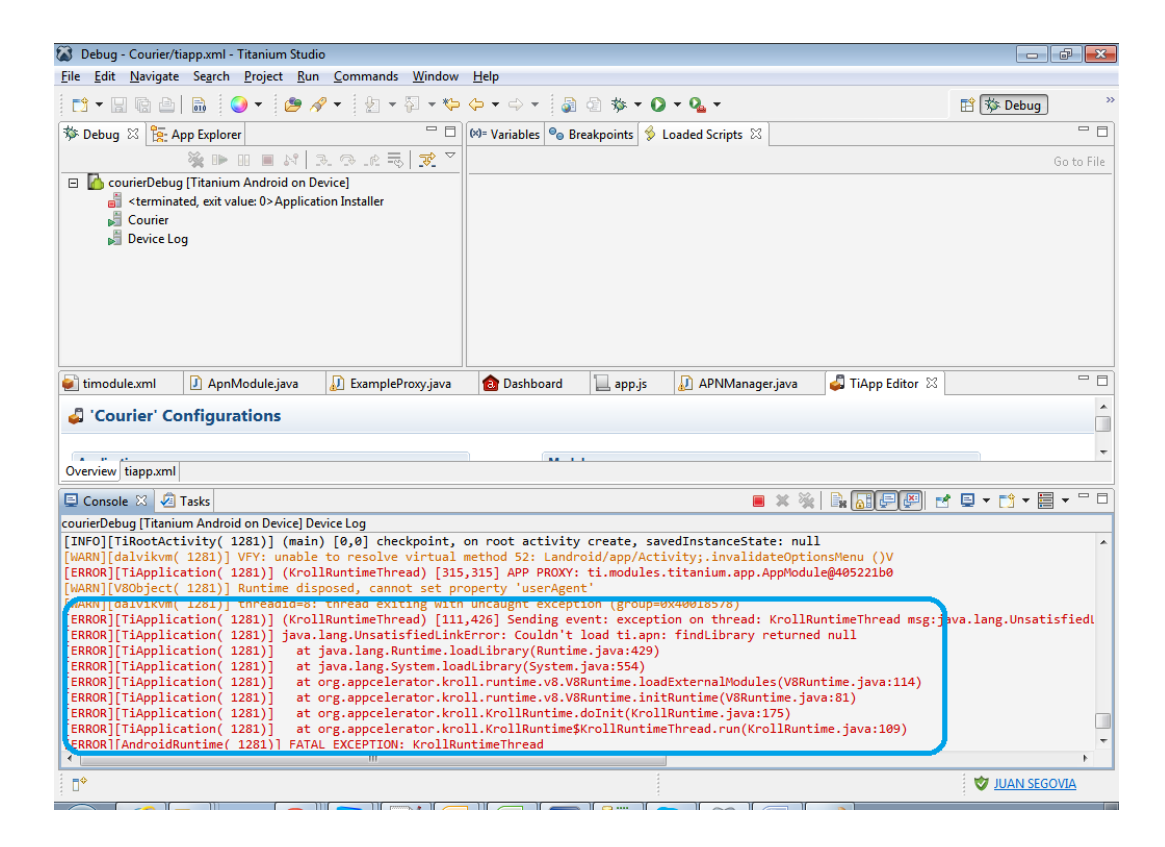

[ERROR][TiApplication( 1281)] java.lang.UnsatisfiedLinkError: Couldn't load ti.apn: findLibrary returned null

**Please help us to resolve this problem because we can't continue with the project.**